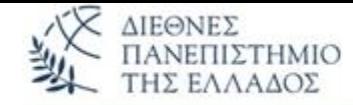

Τμήμα Μηχανικών Πληροφορικής και Ηλεκτρονικών Συστημάτων

**Αντικειμενοστρεφής Προγραμματισμός (Object Oriented Programming)**

## **ΚΛΑΣΕΙΣ – ΜΕΘΟΔΟΙ - ΑΝΤΙΚΕΙΜΕΝΑ**

### **ΠΙΝΑΚΕΣ ΑΝΤΙΚΕΙΜΕΝΩΝ (… ή εκεί που φτάσαμε το 1<sup>ο</sup> εξάμηνο…)**

Παναγιώτης Σφέτσος, PhD http://aetos.it.teithe.gr/~sfetsos/ sfetsos@it.teithe.gr

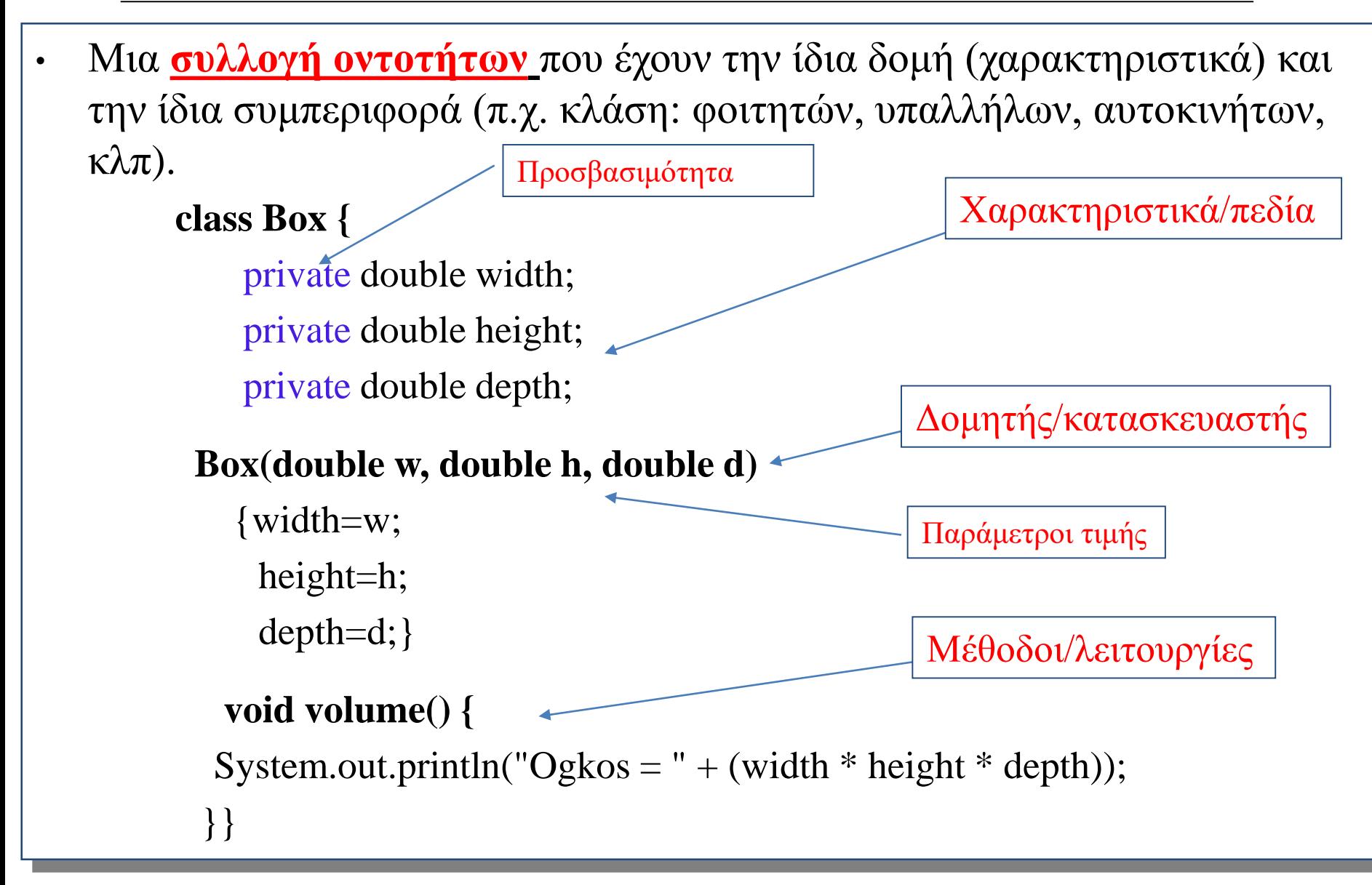

#### **class Box {**

private double width; private double height; private double depth;

#### **Box(double w, double h, double d) {**

width=w; height=h; depth=d;}

```
void volume() {
  System.out.println("Ogkos = " + 
           (width * height * depth));
```
}}

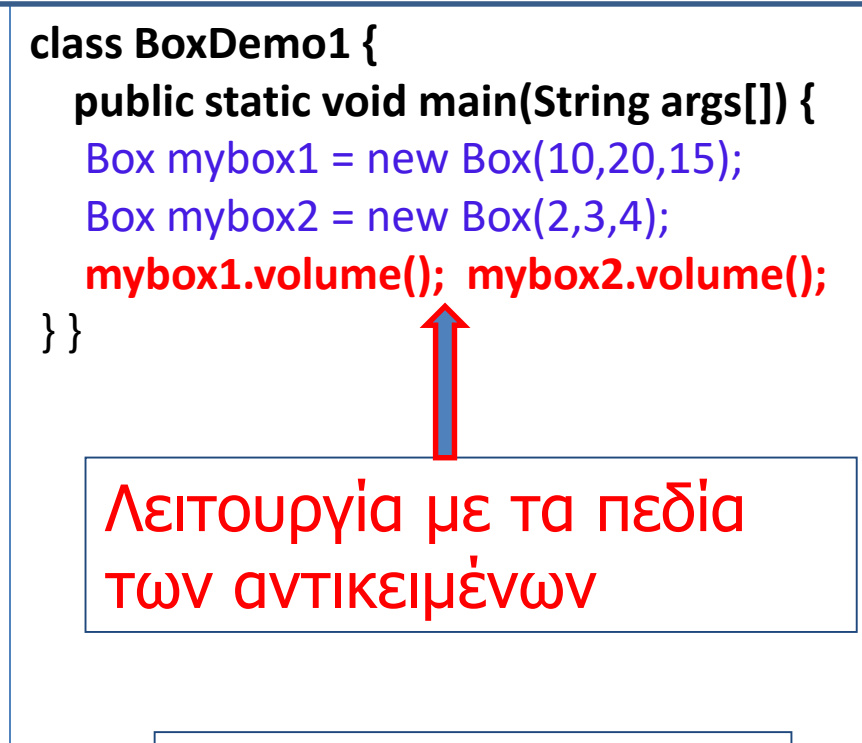

Εργασία σε δύο κλάσεις

Στην αντικειμενοστρεφή σχεδίαση με την UML (θα την μάθετε στη Μηχανική Λογισμικού-Ι) – η κλάση **απεικονίζεται**:

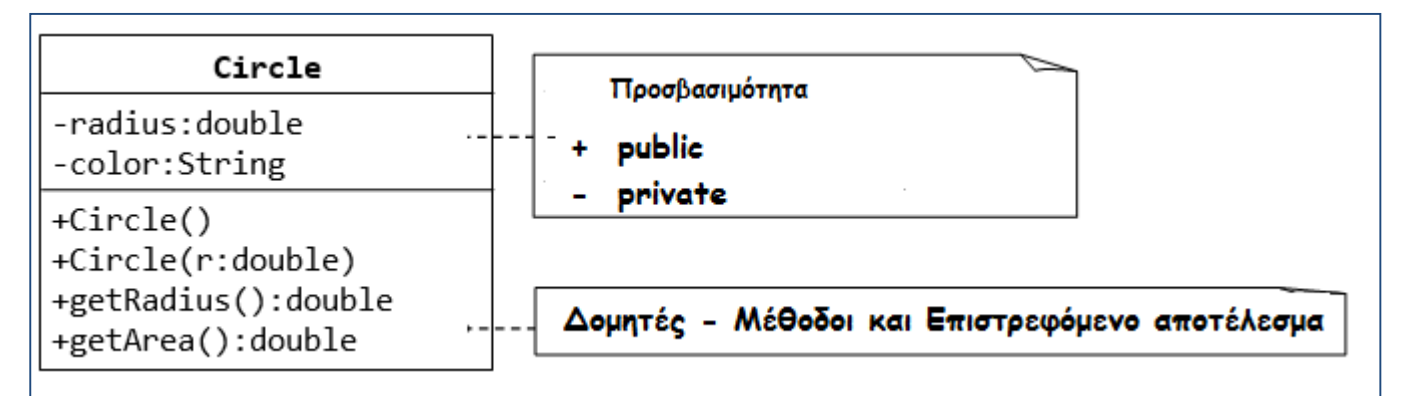

#### και **κωδικοποιείται** σε Java-κώδικα:

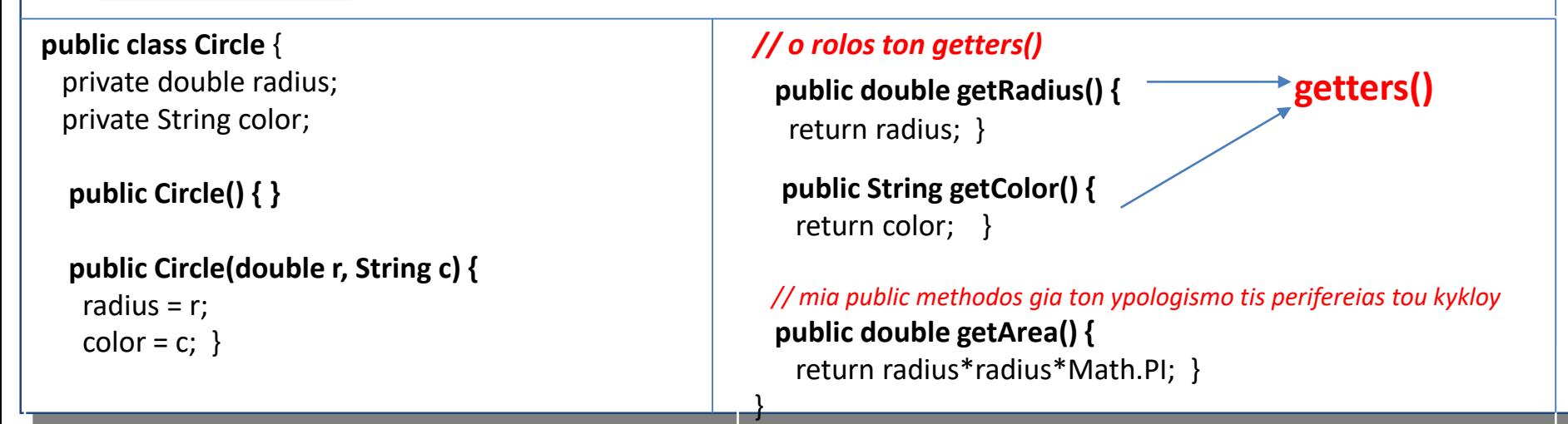

Και η **υλοποίηση** στην main():

### **public class TestCircle {**

}

}

### **public static void main(String[] args) {**

Circle  $c = new$  Circle(2, "Blue");

System.out.println("O kyklos ehei aktina: " + c.getRadius());

System.out.println("O kyklos ehei perifereia: " + c.getArea());

System.out.println("O kyklos ehei xroma: " + c.getColor());

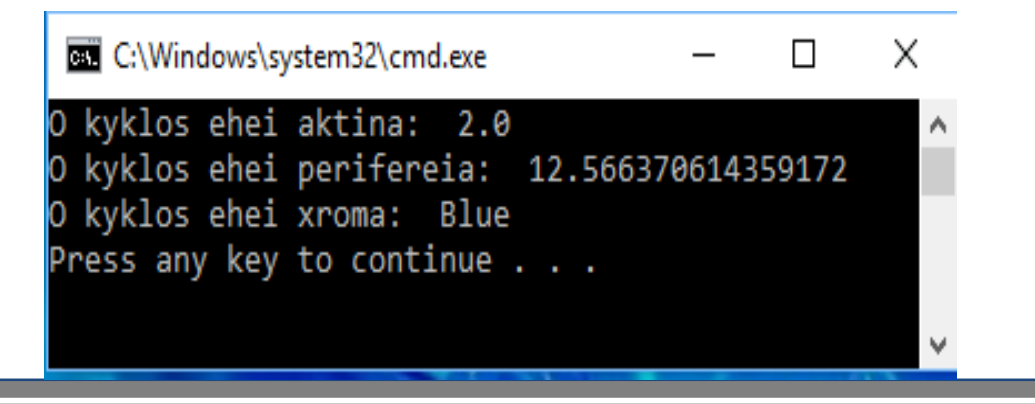

## (1) - Τύπου **void**

#### **class Box {**

private double width; private double height; private double depth;

### **Box(double w, double h, double d) {**

width=w; height=h; depth=d;}

```
void volume() {
  System.out.println("Ogkos = " + 
          (width * height * depth));
```
}}

```
class BoxDemo1 {
  public static void main(String args[]) {
  Box mybox1 = new Box(10, 20, 15);
  Box mybox2 = new Box(2,3,4);mybox1.volume(); mybox2.volume();
} }
```
C:\Windows\system32...  $\Box$ × Ogkos = 3000.0 Ogkos = 24.0 Press any key to continue . . .

## (1) - Τύπου **return**

#### **class Box {**

private double width; private double height; private double depth;

### **Box(double w, double h, double d) {**

width=w; height=h; depth=d;}

```
double volume() {
   return width * height * depth;
} }
```

```
class BoxDemo1 {
  public static void main(String args[]) {
  Box mybox1 = new Box(10, 20, 15);
  Box mybox2 = new Box(2,3,4);
  double v1=mybox1.volume();
  System.out.println("Ogkos = " + v1);
  double v2= mybox2.volume();
  System.out.println("Ogkos = " + v2);
} }
```

```
C:\Windows\system32...
                              \Box×
Ogkos = 3000.0
Ogkos = 24.0
Press any key to continue . . .
```
## Κλήση μεθόδου **με αντικείμενο** (τύπου **return** ή void)

#### **class Box {**

private double width; private double height; private double depth;

#### **Box(double w, double h, double d) {** width=w;

height=h; depth=d;}

```
double volume() {
   return width * height * depth;
} }
```
**class BoxDemo1 { public static void main(String args[]) {** Box mybox $1$  = new Box $(10, 20, 15)$ ; Box mybox $2$  = new Box $(2,3,4)$ ; double v1=**mybox1.volume();** System.out.println("Ogkos =  $" + v1$ ); double v2= **mybox2.volume();** System.out.println("Ogkos = " + v2); } }

```
C:\Windows\system32...
                              \Box×
Ogkos = 3000.0
Ogkos = 24.0
Press any key to continue . . .
```
## Κλήση μεθόδου **με αντικείμενο** (τύπου return ή **void**)

#### **class Box {**

private double width; private double height; private double depth;

#### **Box(double w, double h, double d) {** width=w;

height=h; depth=d;}

```
void volume() {
 System.out.println("Ogkos = " + (width 
                    * height * depth));
```
} }

### **class BoxDemo1 { public static void main(String args[]) {** Box mybox $1$  = new Box $(10, 20, 15)$ ; Box mybox $2$  = new Box $(2,3,4)$ ; **mybox1.volume(); mybox2.volume();** } } C:\Windows\system32...  $\Box$ × Ogkos = 3000.0 Ogkos = 24.0 Press any key to continue . . .

### (1) – Κλήση **στατικής μεθόδου χωρίς αντικείμενο**  (τύπου **return**)

**class Box {**

}

```
public static double volume(double w, 
               double h, double d) 
  {return (w * h * d); }
```

```
Δεν χρειάζεται ορισμός 
αντικειμένων. Η μέθοδος 
καλείται με το όνομα της 
κλάσης στην οποία βρίσκεται.
```

```
class BoxDemo1 {
  public static void main(String args[]) {
  double v1=Box.volume(10, 20, 15);
  System.out.println("Ogkos = " + v1);
  double v2= Box.volume(2, 3, 4);
  System.out.println("Ogkos = " + v2);
} }
```
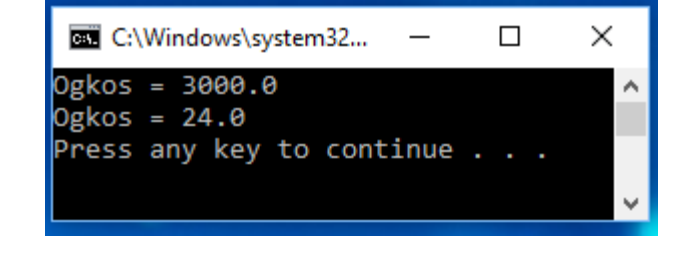

### (2) – Κλήση **στατικής μεθόδου χωρίς αντικείμενο** (τύπου **void**)

**class Box {**

}

```
public static void volume(double w, 
               double h, double d) 
  {System.out.println("Ogkos = " + 
         (w * h * d); }
```
**class BoxDemo1 { public static void main(String args[]) { Box.volume(10, 20, 15); Box.volume(2, 3, 4);**

} }

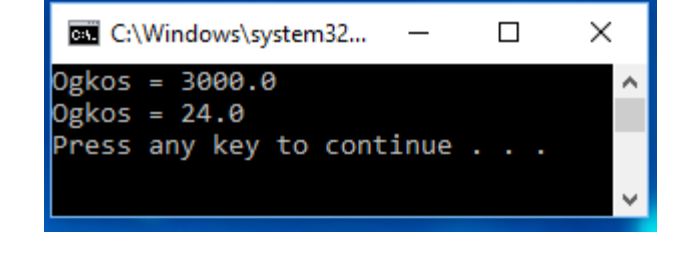

### **Κλήση μεθόδου με αντικείμενο και κλήση static-μεθόδου - ταυτόχρονα**

**class AddObj {** int ar1; int ar2;

```
AddObj(int x, int y) {
```
 $ar1 = x$ ;  $ar2 = y;$ }

```
/* H methodos prosthesis 2 arithmvn */
public void add(int num1, int num2) {
  int result = num1 + num2;System.out.println("To athroisma tou
"+num1+" kai "+num2+" einai = "+result);}
}
```
**class TestAddObj3 { public static void main(String[] args) {** int  $x=5$ ; int  $y=2$ ; AddObj obj = new AddObj $(x, y)$ ; *//dhmioyrgia antikeimenoy typou AddObj* **obj.add(5, 2);** *//klisi methodou*  $int m = multiply(x, y);$ System.out.println("To ginomeno tou "+x+ " epi "+y+ " einai = " + m); **}**

**public static int multiply(int num1, int num2) {** int result =  $num1 * num2$ ;

```
return result; }
```
**}**

### **Αντικείμενο σαν παράμετρος – παράμετροι αναφοράς**

**}**

**class Test {**

int a, b;

```
Test(int i, int j) {
 a = i;
```

```
b = j; \}
```
} }

```
// πέρασμα παραμέτρου - αντικείμενο
void meth(Test o) {
 o.a * = 2;
 o.b /= 2;
```

```
class CallByRef {
 public static void main(String args[]) {
  Test ob = new Test(15, 20);
  System.out.println("ob.a and ob.b before 
           call: " + \alphab.a + " " + \alphab.b);
  ob.meth(ob);
  System.out.println("ob.a and ob.b after 
           call: " + ob.a + " " + ob.b);}
        BY C:\Windows\system32\cm...
                                           \times\Boxob.a and ob.b before call: 15 20
        ob.a and ob.b after call: 30 10
        Press any key to continue . . .
```
## **Πίνακας Αντικειμένων σαν παράμετροι (1/3)**

#### **import java.io.\*; class Antiprosopoi{**

private int kodikos; private String onoma; private double poliseis;

#### **Antiprosopoi(int x, String y, double z){**

```
kodikos = x;
onoma = y;
```

```
poliseis = z; }
```
#### **public static double[] Promhtheia(Antiprosopoi pinakas[]){**

```
double telika posa[] = new double[3];
for(int i=0; i<3; i++){
if (pinakas[i].kodikos == 1 ) //se pio antikeimeno anaferese
 telika_posa[i]=pinakas[i].poliseis*3/100;
```
## **Πίνακας Αντικειμένων σαν παράμετροι (2/3)**

```
else if (pinakas[i].kodikos == 2)
   telika posa[i] = pinakas[i].poliseis*2/100;else
   telika posa[i] = (pinakas[i].poliseis*6/100) + 2000;
  }
 return telika_posa;
```
### } }

**class TestAntiprosopoi{**

```
public static void main(String args[]) throws IOException{
```

```
BufferedReader br = new BufferedReader(new InputStreamReader(System.in));
Antiprosopoi pinakas[] = new Antiprosopoi[3];
```
### **Πίνακας Αντικειμένων σαν παράμετροι (3/3)**

```
for(int i=0; i<pinakas.length; i++){
         System.out.println("Dwse kodiko");
         int kodikos = Integer.parseInt(br.readLine());
         System.out.println("Dwse Onomatepwnymo");
         String onoma = br.readLine();
         System.out.println("Dwse Poliseis");
         double poliseis = Double.parseDouble(br.readLine());
         pinakas[i] = new Antiprosopoi(kodikos,onoma,poliseis);
}
```

```
double promhtheies[] = new double[3];
promhtheies = Antiprosopoi.Promhtheia(pinakas);
for(int i=0; i < 3; i++){
  System.out.println(" To poso promhtheias einai " + promhtheies[i]);}
} }
```